# **Timeflux rASR**

*Release 0.1.2.dev1+ga2f343f*

**Timeflux Team**

**Jun 08, 2021**

# **CONTENTS**

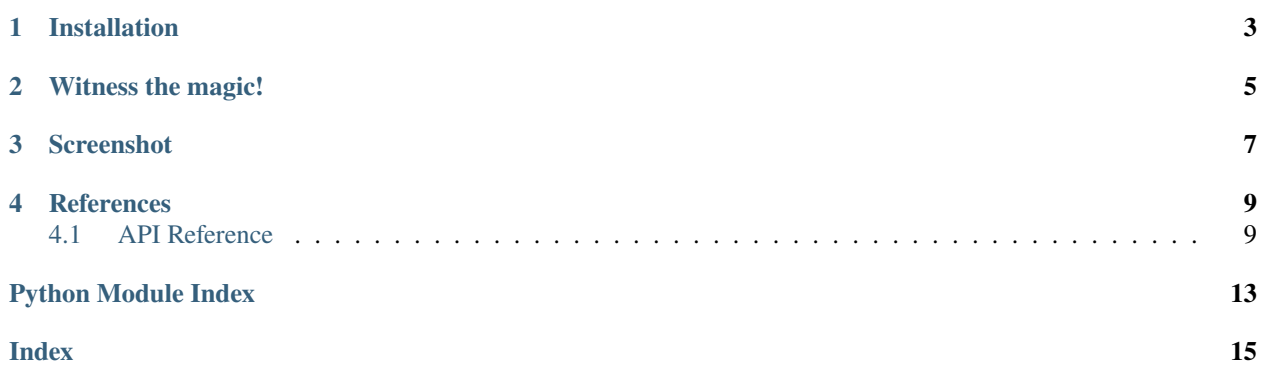

This plugin performs real-time artifact correction on EEG data.

# **ONE**

# **INSTALLATION**

<span id="page-6-0"></span>First, make sure that [Timeflux](https://github.com/timeflux/timeflux) is installed.

You can then install this plugin in the timeflux environment:

\$ conda activate timeflux \$ pip install timeflux\_rasr

If you encounter issues with pyRiemann, try installing the latest version directly from the repository:

\$ pip install git+https://github.com/pyRiemann/pyRiemann

**TWO** 

### **WITNESS THE MAGIC!**

<span id="page-8-0"></span>\$ timeflux -d examples/replay.yaml

**THREE**

# **SCREENSHOT**

<span id="page-10-0"></span>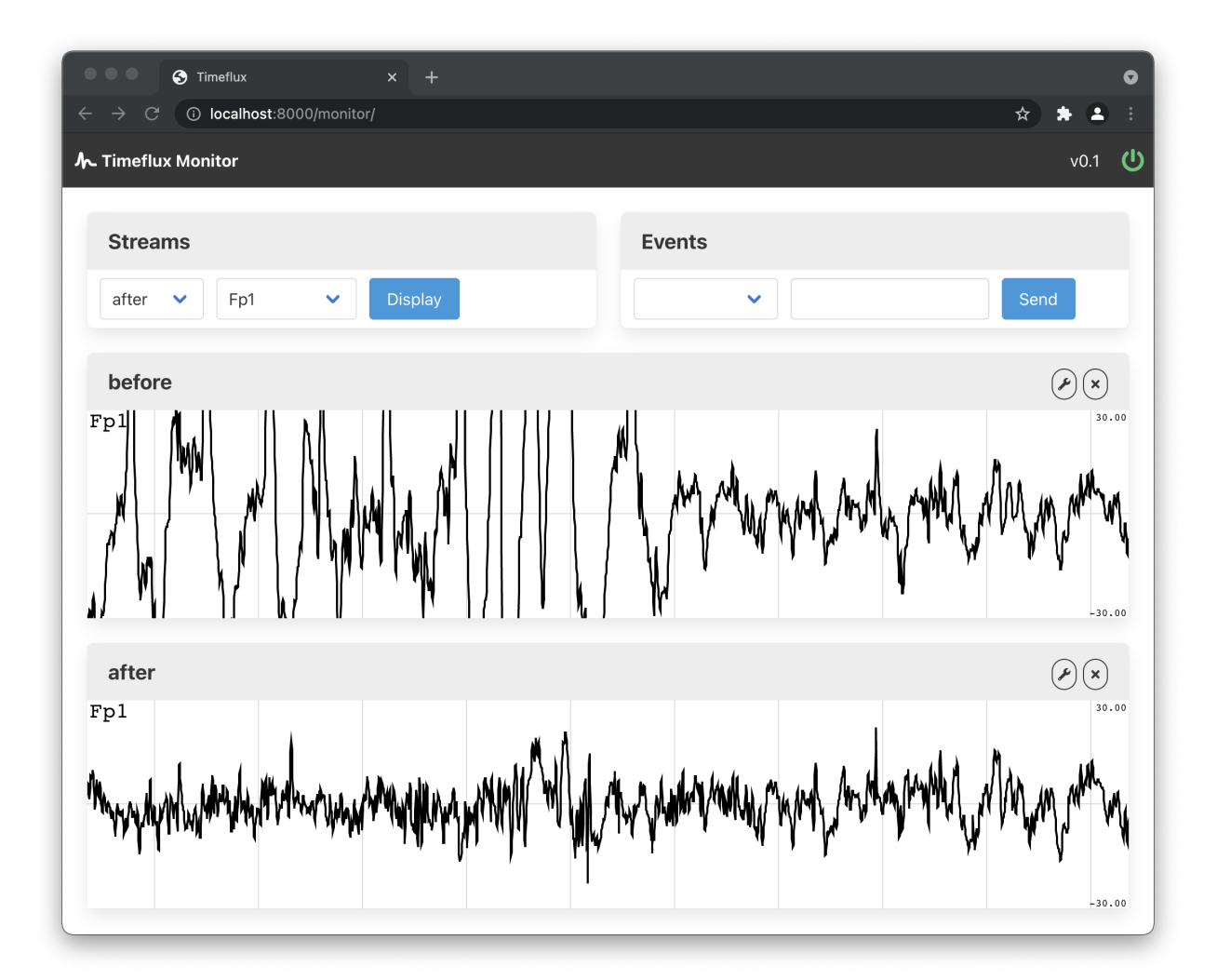

### **FOUR**

### **REFERENCES**

- <span id="page-12-5"></span><span id="page-12-0"></span>• Blum-Jacobsen [paper](https://www.frontiersin.org/articles/10.3389/fnhum.2019.00141/full)
- ASR EEGLAB implementation [\(code,](https://github.com/sccn/clean_rawdata) [documentation\)](https://sccn.ucsd.edu/wiki/Artifact_Subspace_Reconstruction_(ASR))
- rASR [Matlab implementation](https://github.com/s4rify/rASRMatlab)

### <span id="page-12-1"></span>**4.1 API Reference**

This page contains auto-generated API reference documentation.

[timeflux\\_rasr](#page-12-2)

### <span id="page-12-2"></span>**4.1.1 timeflux\_rasr**

[timeflux\\_rasr.estimators](#page-12-3)

#### <span id="page-12-3"></span>**estimators**

[timeflux\\_rasr.estimators.blending](#page-12-4)

#### <span id="page-12-4"></span>**blending**

class timeflux\_rasr.estimators.blending.Blending(*window\_overlap=1*, *merge=False*,

*windowing=None*)

Bases: sklearn.base.BaseEstimator, sklearn.base.TransformerMixin

Smooths features temporally to avoid discontinuities by sine-cosine blending interpolation.

This estimator smooths features to avoid discontinuities by blending the redundant samples that has been transformed by different operations. Only samples with the exact same timestamp will be blended. Features with an unique timestamp will be left untouched. Therefore this function is useful only if the two following criteria are met: - there is an overlapping between the features of each consecutive observation - the features have been transformed by different operators or by an adaptive operator.

**Parameters**

- <span id="page-13-1"></span>• window\_overlap  $(int (default=1))$  $(int (default=1))$  $(int (default=1))$  – Number of overlapping features that will be used for blending.
- merge ([bool](https://docs.python.org/3/library/functions.html#bool) (default=False)) If set to True, the output will be a unique 2D matrix when all windows will be collapsed and overlapping samples merged. By default, each window will be blended with the previous window.
- windowing (bool | None (default=None)) If None or False, there is no interpolation for the first trial. If True, the first trial will be interpolate to zeros (sinus windowing).

#### **Variables**

- n\_channels  $(int)$  $(int)$  $(int)$  The dimension managed by the fitted Blending, e.g. number of electrodes.`
- last\_window (ndarray, shape  $(Nt, Ne)$ ) The last window observed during the last call of transform. It will be blended with the first window.

fit(*self*, *X*, *y=None*)

#### **Parameters**

- X (ndarray, shape (n\_trials, n\_samples, n\_channels)) Training data.
- y (ndarray, shape (n\_trials,) | None, optional) labels corresponding to each trial, not used (mentioned for sklearn comp)

**Returns self** – the fitted Blending estimator.

**Return type** Blending instance.

#### transform(*self*, *X*)

Blend signals :param X: Data to clean, already filtered :type X: ndarray, shape (n\_trials, n\_samples, n\_channels)

**Returns Xblended** – Cleaned data

**Return type** ndarray, shape (n\_trials, n\_samples, n\_channels)

fit\_transform(*self*, *X*, *y=None*)

#### **Parameters**

- X (ndarray, shape (n\_trials, n\_samples, n\_channels)) Training data.
- y (ndarray, shape (n\_trials,) | None, optional) labels corresponding to each trial, not used (mentioned for sklearn comp)

**Returns X** – blended data

**Return type** ndarray, shape (n\_trials, n\_samples, n\_channels)

<span id="page-13-0"></span>[timeflux\\_rasr.estimators.rasr](#page-13-0)

#### <span id="page-14-0"></span>**rasr**

#### timeflux\_rasr.estimators.rasr.logger

class timeflux\_rasr.estimators.rasr.RASR(*estimator='scm'*, *rejection\_cutoff=3.0*, *max\_dimension=0.66*, *\*\*kwargs*)

Bases: sklearn.base.BaseEstimator, sklearn.base.TransformerMixin

RASR Implements this [\(https://www.ncbi.nlm.nih.gov/pmc/articles/PMC6499032/\)](https://www.ncbi.nlm.nih.gov/pmc/articles/PMC6499032/) paper. Matlab code from the author here: <https://github.com/s4rify/rASRMatlab>

#### **Parameters**

- estimator (string (default: 'scm')) covariance matrix estimator. For regularization consider 'lwf' or 'oas' For a complete list of estimator, see *pyriemann.utils.covariance*
- rejection\_cutoff  $(f$ *loat* $(default:  $3.0$ )) Standard deviation cutoff for rejection.$ Data portions whose variance is larger than this threshold relative to the calibration data are considered missing data and will be removed. The most aggressive value that can be used without losing too much EEG is 2.5. A quite conservative value would be 5.
- max\_dimension ([float](https://docs.python.org/3/library/functions.html#float) (default:  $0.66$ )) Maximum dimensionality of artifacts to remove. Up to this many dimensions (or up to this fraction of dimensions) can be removed for a given data segment. If the algorithm needs to tolerate extreme artifacts a higher value than the default may be used (the maximum fraction is 1.0).
- max\_dropout\_fraction  $(flost \text{d} = 0.1)$  Maximum fraction of windows that can be subject to signal dropouts (e.g., sensor unplugged), used for threshold estimation in fit eeg distribution.
- min\_clean\_fraction ([float](https://docs.python.org/3/library/functions.html#float) (default: 0.25)) Minimum fraction of windows that need to be clean, used for threshold estimation in \_fit\_eeg\_distribution.
- quantile\_range additional parameters passed to \_fit\_eeg\_distribution (should be kept as default in general).
- step\_sizes additional parameters passed to \_fit\_eeg\_distribution (should be kept as default in general).
- beta\_range additional parameters passed to \_fit\_eeg\_distribution (should be kept as default in general).

#### **Variables**

- Ne  $(int)$  $(int)$  $(int)$  The dimension managed by the fitted RASR, e.g. number of electrodes.
- mixing (ndarray, shape  $(n_{\text{c}}$ chan, n<sub>c</sub>chan)) Mixing matrix computed from geometric median covariance matrix U such as:  $mixing = M : M * M = U$
- threshold (ndarray, shape  $(n_{\text{c}})$ ) Threshold operator used to find the subspace dimension such as:  $threshold = T : X_{clean} = m(V_{clean}^T M)^+ V^T X$

#### Init.

```
fit(self, X, y=None)
```
#### **Parameters**

- X (ndarray, shape (n\_trials, n\_samples, n\_channels)) Training data, already filtered.
- y (ndarray, shape (n\_trials,) | None, optional) labels corresponding to each trial, not used (mentioned for sklearn comp)

<span id="page-15-0"></span>**Returns self** – the fitted RASR estimator.

**Return type** RASR instance.

#### transform(*self*, *X*)

Clean signal :param X: Data to clean, already filtered :type X: ndarray, shape (n\_trials, n\_samples, n\_channels)

**Returns Xclean** – Cleaned data

**Return type** ndarray, shape (n\_trials, n\_samples, n\_channels)

fit\_transform(*self*, *X*, *y=None*)

#### **Parameters**

- X (ndarray, shape (n\_trials, n\_samples, n\_channels)) Training data.
- y (ndarray, shape (n\_trials,) | None, optional) labels corresponding to each trial, not used (mentioned for sklearn comp)

**Returns X** – Cleaned data

**Return type** ndarray, shape (n\_trials, n\_samples, n\_channels)

# **PYTHON MODULE INDEX**

<span id="page-16-0"></span>t

timeflux\_rasr, [9](#page-12-2) timeflux\_rasr.estimators, [9](#page-12-3) timeflux\_rasr.estimators.blending, [9](#page-12-4) timeflux\_rasr.estimators.rasr, [10](#page-13-0)

### **INDEX**

### <span id="page-18-0"></span>B

Blending (*class in timeflux\_rasr.estimators.blending*), [9](#page-12-5)

### F

fit() (*timeflux\_rasr.estimators.blending.Blending method*), [10](#page-13-1) fit() (*timeflux\_rasr.estimators.rasr.RASR method*), [11](#page-14-0) fit\_transform() (*timeflux\_rasr.estimators.blending.Blending method*), [10](#page-13-1) fit\_transform() (*timeflux\_rasr.estimators.rasr.RASR method*), [12](#page-15-0)

# L

logger (*in module timeflux\_rasr.estimators.rasr*), [11](#page-14-0)

# M

```
module
    timeflux_rasr, 9
    timeflux_rasr.estimators, 9
    timeflux_rasr.estimators.blending, 9
    timeflux_rasr.estimators.rasr, 10
```
# R

RASR (*class in timeflux\_rasr.estimators.rasr*), [11](#page-14-0)

# T

```
timeflux_rasr
    module, 9
timeflux_rasr.estimators
    module, 9
timeflux_rasr.estimators.blending
    module, 9
timeflux_rasr.estimators.rasr
    module, 10
transform() (timeflux_rasr.estimators.blending.Blending
        method), 10
transform() (timeflux_rasr.estimators.rasr.RASR
        method), 12
```